Author: Charles S. Leger Course: Biostatistics 5081 Instructor: Dr. Joel Shore

5081 Seminar: ANOVA

This document includes examples of independent one-way, two-way and repeatedmeasures ANOVA. All analyses were conducted in R (R Core Team (2017). R: A language and environment for statistical computing). For each test, data are initially explored for relative normality and variance assessment.

Using the same data, one-way, two-way ANOVA analyses were also conducted in SAS®. The SAS examples (which have the results identical to R) can be found on a separate document.

\_\_\_\_\_\_\_\_\_\_\_\_\_\_\_\_\_\_\_\_\_\_\_\_\_\_\_\_\_\_\_\_\_\_\_\_\_\_\_\_\_\_\_\_\_\_\_\_\_\_\_\_\_\_\_\_\_\_\_\_

Prior to conducting an analysis, it is important to know the number per group  $(n)$  required to achieve a large effect size with at least  $80\%$  power. This can be calculated using the  $pwr()$  function:

# library(pwr)

Important variables are  $k =$ number of groups;  $n =$  number of observations per group; f= effect size (Cohen); sig.level; and power, with most studies aiming for 80% power to reject the null hypothesis. Any one of the varibles  $(k, f, power, or n)$  can be removed to arrive at the relevant estimate.

For example for these variables, and as configured below, the requirement is  $n = 21$ (per group).

pwr.anova.test( $k=3$ , sig.level = .05,  $f=.40$ , power=.80);

Our sample, data has only an *n* of 7 (n=7), so it would be too under powered ( $\sim$ 31%) power) for an actual study, though this would not make it invalid:

pwr.anova.test(k=3, sig.level =  $.05$ , f=.40, n=7) power =  $0.3067576$ 

\_\_\_\_\_\_\_\_\_\_\_\_\_\_\_\_\_\_\_\_\_\_\_\_\_\_\_\_\_\_\_\_\_\_\_\_\_\_\_\_\_\_\_\_\_\_\_\_\_\_\_\_\_\_\_\_\_\_\_\_\_\_\_\_\_\_\_\_\_\_\_\_\_\_\_\_\_\_\_\_\_\_\_\_\_\_\_\_\_

*One-way independent ANOVA*

Conceptually, and as depicted in the diagram below, one-way ANOVA can be viewed as partitioning the total sum of squares (SST, also referred to as the total variance) in to variance accounted for by the explanatory variable (SSm) and the unsystematic, unexplained variance (SSe) (Field, 2012).

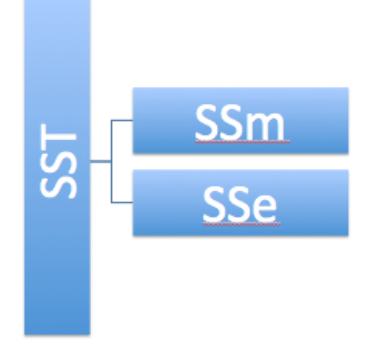

These are the "libraries" that R requires for one-way ANOVA

library(car) library(compute.es) library(pastecs) library(multcomp) library(ggplot2)

*Generating a fictitious dataset*

The lines below were executed to generate a simulated dataset using the runif() function:

R4S $\lt$ -runif(7, min= 2, max=10)  $RW <$ -runif(7, min= 5, max=13) EC $\le$ -runif(7, min=6, max=12)

This dataset will be used in the one-way ANOVA example. It will also be used in the repeated-measures example, though the repeated-measures ANOVA dataset will be augmented by the addition of single column for individual subjects.

This fictitious scenario and data involves 3 different reading compression programs. The dependent (response) variable is a single score that represents a composite of correct answer response and speed of response (in minutes). The independent (explanatory) variable is reading program method. The method is made up of reading programs named "Read 4 Speed" (R4S), "Read Well" (RW), and "Eye Candy" (EC). Fictitious subjects were randomly allocated to one of the 3 different reading programs. Each program involved 2 a week course, with 3 hours of daily reading practice following program guidelines.

Here is the simulated data:

R4S<-c(8.249930, 3.851183, 5.166481, 5.819707, 8.554169, 2.519100, 4.331016) length(R4S) RW<-c(10.466106, 6.934875, 5.192835, 11.630756, 9.662392, 7.690234, 7.267778) length(RW) EC<-c(8.949562, 9.539441, 8.415509, 9.850214, 9.303608, 10.499970, 10.221738) length(EC)

*Testing for normality*: a p-value > .05 indicating relatively normal distribution

shapiro.test(R4S) Shapiro-Wilk normality test data: R4S  $W = 0.93525$ , p-value = 0.5964

shapiro.test(RW) Shapiro-Wilk normality test data: RW  $W = 0.96241$ , p-value =  $0.8391$ 

shapiro.test(EC) Shapiro-Wilk normality test data: EC  $W = 0.98454$ , p-value = 0.9786

Residuals should be normally distributed for each group (here R4S, RW, and EC). These are small groups, so we expect greater variability than in the actual population and the residuals may not be as well behaved as in groups with a larger *n*. In the plots below the residuals (dots) should approximately adhere to a diagonal pattern; off-diagonal points (residuals) suggest some non-normal distribution of residuals. A more elaborate test of relative normality of residuals will be conducted using the ANOVA model that is created after we have completed after this initial exploration of data to assess relative normality (and testing of the assumption of homogeneity of variance).

The residuals can be calculated by subtracting the outcome from the mean of the outcome (outcome - mean(outcome)) and then plotted.

res\_EC<-(EC-mean(EC)) library(ggplot2)

Here is an example using just the EC (Eye Candy condition)

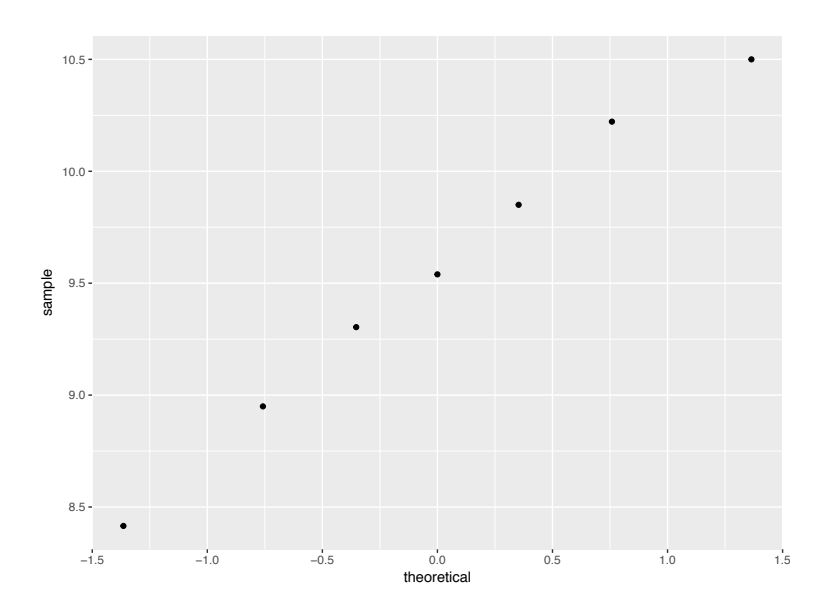

qplot(sample=EC, stat="qq")

*Testing for homogeneity of variance with the Levene Test* 

Creating a grouping factor (aka explanatory) variable for testing of variance with the leveneTest() function, though this function will also coerce a factor. The leveneTest() assesses variance between levels of a given predictor (explanatory variable); such variances should be similar, and we should see p-values  $> .05$  which would indicate that the assumption of homogeneity of variance has not been violated. 

Note, the levene Test requires the car package, which was called at the outset with library(car)

Making grouping/factor "method" which includes the reading programs ("Read 4 Speed", "Read Well", and "Eye Candy". This is the explanatory variable ("method"); the response/dependent variable is now the actual score values in "score". Note, the  $table()$  function below is not necessary but shows that "method" has three levels and the number of subjects in each level.

 $score < c(R4S, RW, EC)$ method<-rep( $c(1,2,3)$ ,  $c(7,7,7)$ ) method<-factor(method, levels =  $c(1:3)$ , labels =  $c("Read 4 Speed", "Read 4)$ Well", "Eye Candy")) dat1<-data.frame(method, score)

### table(dat1\$method)

The Levene test, conducted below has a p-value  $> .05$  ( $p = .11$ ) indicating the assumption of homogeneity of variance was not violated; variances among groups are not extreme or non-normal.

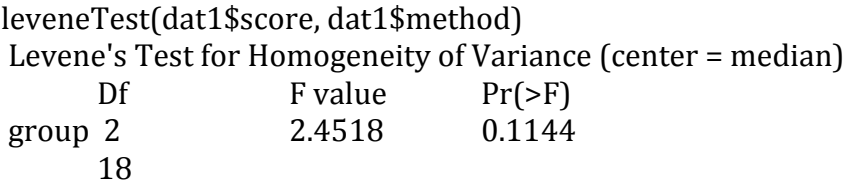

Always look at the dataset, or least the first 6 rows of the dataset; this can be indispensible for a general grasp of the column and row labels and perhaps even some insight to patterns in the data.

dat1 method score 1 Read 4 Speed 8.249930 2 Read 4 Speed 3.851183 3 Read 4 Speed 5.166481 4 Read 4 Speed 5.819707 5 Read 4 Speed 8.554169 6 Read 4 Speed 2.519100 7 Read 4 Speed 4.331016 8 Read Well 10.466106 9 Read Well 6.934875 10 Read Well 5.192835 11 Read Well 11.630756 12 Read Well 9.662392 13 Read Well 7.690234 14 Read Well 7.267778 15 Eye Candy 8.949562 16 Eye Candy 9.539441 17 Eye Candy 8.415509 18 Eye Candy 9.850214 19 Eye Candy 9.303608 20 Eye Candy 10.499970 21 Eye Candy 10.221738

#### Graphs

The box plot below shows the quartiles, including the medians (middle lines in the boxes). Extending from the bottom of each box is whisker to first line is first

quartile( $25\%$ ); the 2nd quartile is from first line to median line ( $50\%$ ); the 3r quartile is from median line to the top of the upper box; the upper quartile is form the top of a box to the end of the upper whisker. The length of the whiskers reflects variation within the group. Note that the highest median score occurred in the Eye Candy reading group.

 $ggplot(data1, aes(method, score)) + geom_boxplot()$ 

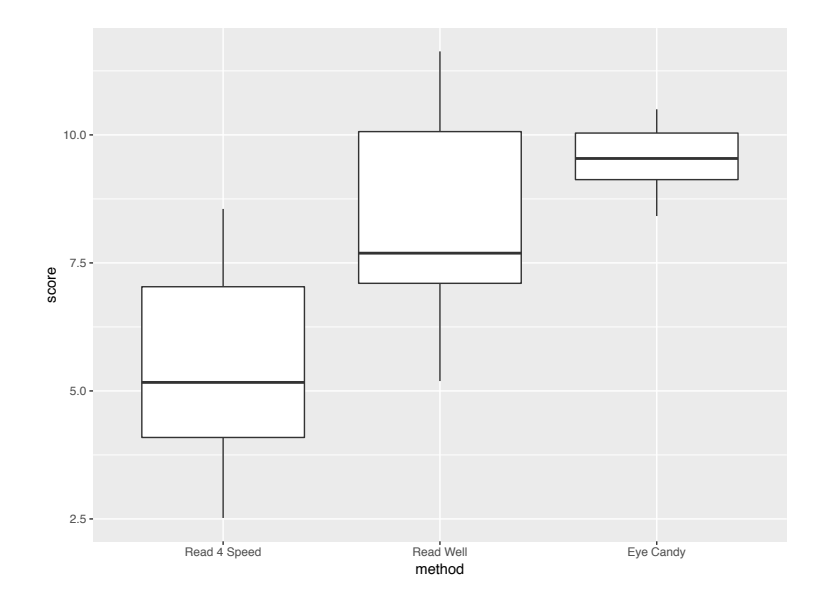

Here are the actual quantiles for "Eye Candy", the best performing reading programme: 

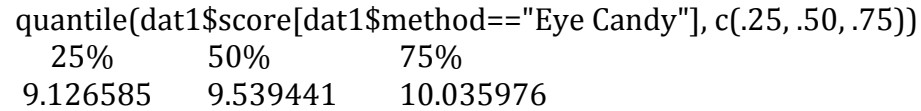

The means, variance and standard deviation can be easily extracted using a few methods. One approach is to use the  $t$ apply() function:

tapply(dat1\$score, dat1\$method, mean) Read 4 Speed Read Well Eye Candy 5.498798 8.406425 *9.540006* tapply(dat1\$score, dat1\$method, var) Read 4 Speed Read Well Eye Candy 5.0123978 5.0863527 0.5252534 tapply(dat1\$score, dat1\$method, sd) Read 4 Speed Read Well Eye Candy 2.2388385 2.2552944 0.7247437 

Note that "Eye Candy" has the highest mean.

#### *One-way ANOVA*

Since we have determined that the dataset is relatively normal, a standard ANOVA procedure can be conducted. The test below shows a significant effect of Method, indicating there is a significant difference among the means of the 3 reading methods  $(p=.0024)$ 

mod1<-aov(score~method, data= dat1) summary(mod1)

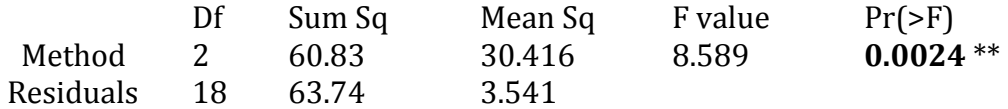

This is a is an alternative ANOVA calculation approach using just a single line:

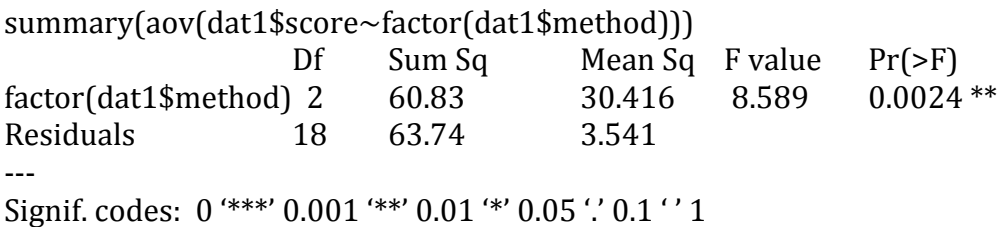

#### Effect size:

An eta-squared (SS between groups/ SST) effect size can be easily derived using the summary.lm() function. This will provide an  $r^2$  value (labeled multiple  $\mathbb{R}^2$  as this is a regression function). An adjusted version is also provided that conveys the extent to which this model generalizes to the population. The adjusted r2 value is .42

```
summary.lm(mod1)
.42
```
Conducting pairwise tests (which method significantly differ):

pairwise.t.test(dat1\$score, dat1\$method, p.adjust.method = "fdr")

Pairwise comparisons using t tests with pooled SD

data: dat1\$score and dat1\$method

Pairwise comparisons using t tests with pooled SD

data: dat1\$score and dat1\$method

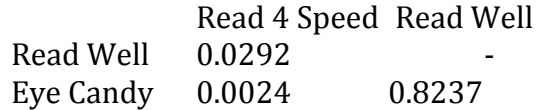

Effect size; using the mes() function, which takes the form mes(mean group1, mean group2, sd group1, sd group2, n group1, n group2)

library(compute.es) 

Read 4 Speed vs. Read Well mes(5.498798, 8.406425, 2.2388385, 2.2552944, 7, 7) using effect size of  $r = .54$ ;  $r^2$  (-.54)^2 = .29

Read 4 Speed vs. Eye Candy mes(5.498798, 9.540006, 2.2388385, 0.7247437, 7, 7) *r*= -0.75 *r*<sup>2</sup> (-.77)^2= .59

Additional test of normality of residuals using the completed model library(rcompanion) x=residuals(mod1) plotNormalHistogram(x)

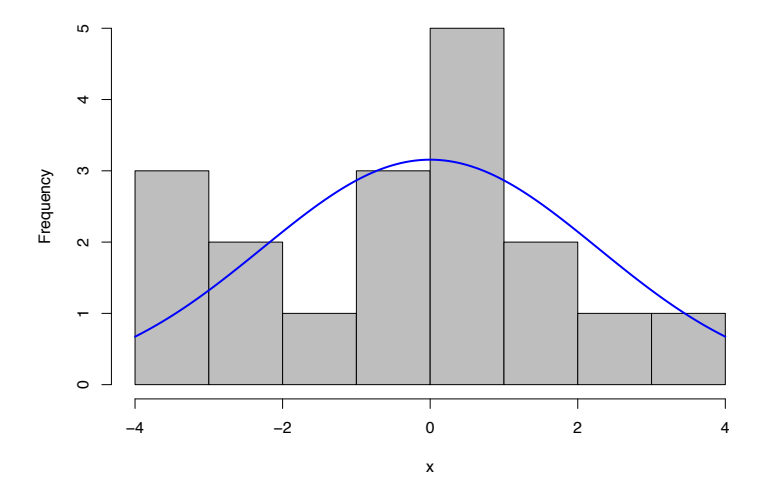

Statement:

There was not a significant difference between the Read Well and Eye Candy programs. However, the means of Read 4 Speed (M=5.50, SD=2.24), and Read Well ( $M=8.4$ ,  $SD=2.25$ ) differed; this difference proved to be significant,  $p = 0.03$ ,  $r^2 = 0.29$ . Method accounted for a 29% of the variance in performance (the composite score outcome). The means of Read 4 Speed (*M*=5.50, SD=2.24), and Eye Candy also differed  $(M= 9.54, SD=0.72)$  differed; this difference proved to be significant,  $p = 0.002$ ,  $r^2$ =.59. Here, method accounted for 59% of the variance in performance. Overall, Eye Candy had the highest mean result and contributed to 59% of the variance in reading performance.

*Non-normal dataset: non-parametric ANOVA* 

The code below was used to generate a non-normal data set appropriate for a nonparametric or robust ANOVA. Here a non-parametric ANOVA Kruskal-Wallis test was used.

\_\_\_\_\_\_\_\_\_\_\_\_\_\_\_\_\_\_\_\_\_\_\_\_\_\_\_\_\_\_\_\_\_\_\_\_\_\_\_\_\_\_\_\_\_\_\_\_\_\_\_\_\_\_\_\_\_\_\_\_\_\_\_\_\_\_\_\_\_\_\_\_\_\_\_\_\_\_\_\_\_\_\_\_\_\_\_\_\_\_\_\_\_

Simulating non-normal data:

nuts=rchisq $(30, df=3)$ 

 $c1$  <-sample(nuts, size=10)

 $c2$  <-sample(nuts, size=10) - 10

 $c3$  <-sample(nuts, size=10) + 7

Making a grouping variable and factor, here called groupc: groupc<-rep( $c(1,2,3)$ ,  $c(10,10,10)$ ) groupc<-factor(groupc, levels =  $c(1:3)$ , labels =  $c("c1", "c2", "c3"]$ )

Putting all generated values into a single dataset (actually a vector)  $reading < -c(c1,c2,c3)$ 

Combining the grouping variable and data in a data frame: dat2<-data.frame(method1=groupc, reading)

> head(dat2) method1 reading 1 c1 6.8267049 2 c1 3.8972707 3 c1 2.2951466 4 c1 0.3787745 5 c1 0.9271258 6 c1 5.3481738

Tests of normality and variance; the Levene test of normality as conducted first followed by the Shapiro-Wilk test;

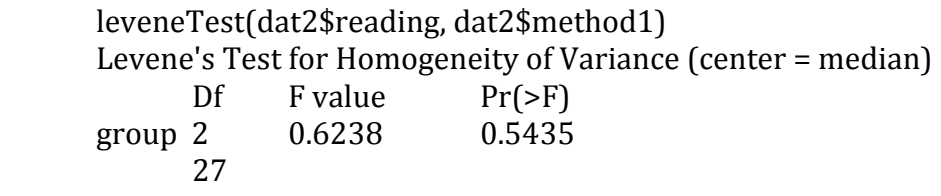

Assumption of homogeneity of variance was not violated ( $p > .05$ ).

Just testing one group, here c2, with the Shapiro-Wilk test, and this data is significantly non-normal. This is also conveyed by the qplot $()$  of residuals that follows the Shapiro-Wilk test. The  $qplot()$  shows lots of residuals off the diagonal.

shapiro.test(c2) 

Shapiro-Wilk normality test

data: dat2 c2  $W = 0.67139$ , p-value =  $0.0003972$ 

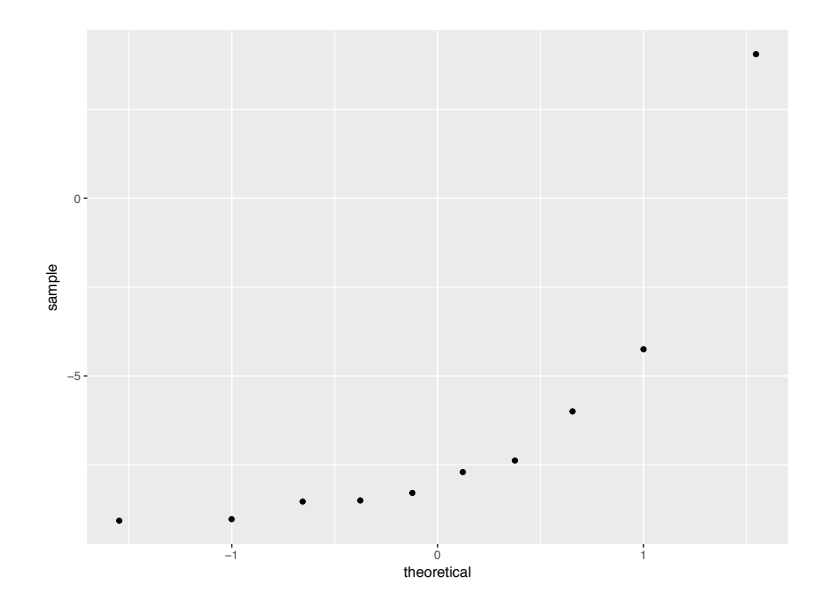

Here is a box plot of the non-normal datset; it clearly shows outliers.  $ggplot(data2, aes(groupe, reading)) + geom_boxplot()$ 

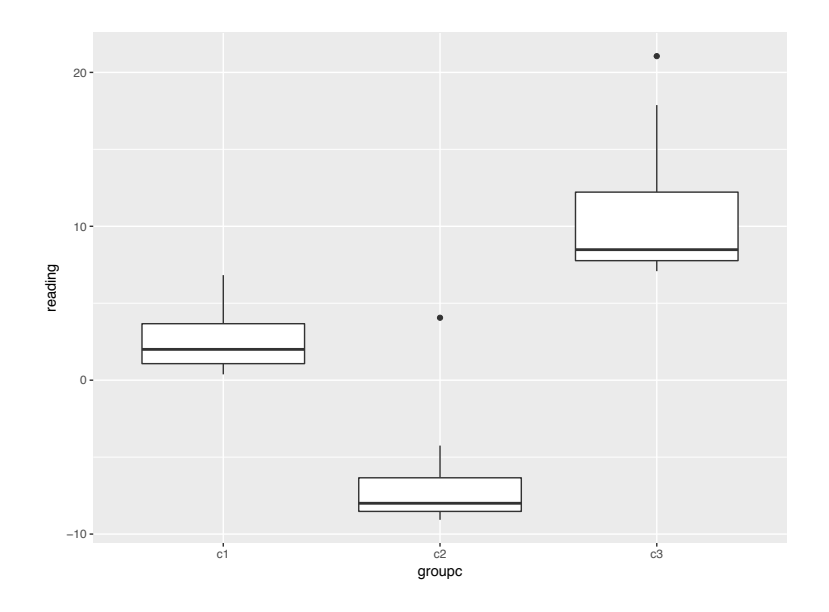

Conducting the Kruskal-Wallis test

 $(mod 2$  - kruskal.test(reading~method1, data=dat2))  $p > .05$ , ns

Kruskal-Wallis rank sum test

data: reading by method Kruskal-Wallis  $X^2$ = 19.771, df = 2, p-value =  $5.09e-05$ 

As with the preceding one-way ANOVA example, a statement for the omnibus ANOVA outcome and pairwise tests would be required (but we will skip this to save time).

\_\_\_\_\_\_\_\_\_\_\_\_\_\_\_\_\_\_\_\_\_\_\_\_\_\_\_\_\_\_\_\_\_\_\_\_\_\_\_\_\_\_\_\_\_\_\_\_\_\_\_\_\_\_\_\_\_\_\_\_\_\_\_\_\_\_\_\_\_\_\_\_\_\_\_\_\_\_\_\_\_\_\_\_\_\_\_\_\_\_

*Two-way ANOVA*

Conceptually, two-way independent ANOVA is similar to one-way with the SST portioned in to the sum of squares explained by the model SSm and the error (SSe). However, the SSm or model is partitioned in to the two main effects (here named SSA and SSB) as well as the interaction of SSA x SSB.

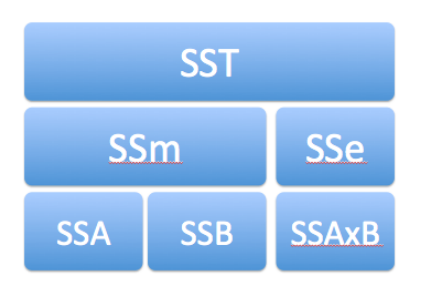

This study also used simulated data. The aim was to assess if  $1<sup>st</sup>$  year female and male university students had differing anxiety levels during lectures relative to exams. Factor A is gender: Male, Female (two levels); Factor B is Anxiety level during lectures vs. exams. Each factor therefore had 2 levels. The Beck Anxiety Inventory (BAI) scale was used to scale anxiety: 0-9 is minimal; 10-18 mild 19-29 moderate; 30-63 is severe.

Here is a schematic of this two-way ANOVA

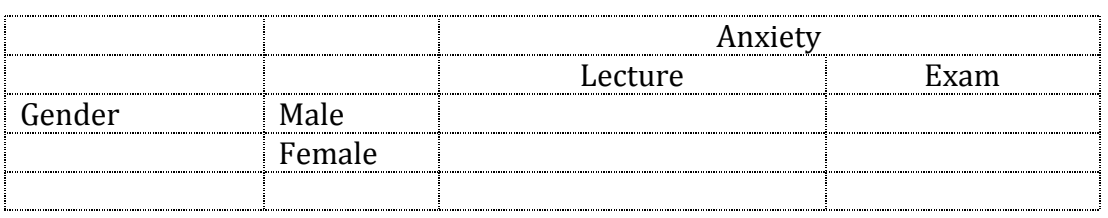

*This time we import the dataset that is in an Excel csv format:* 

```
two_way<-read.csv("5081_TwoWay.csv", header=TRUE)
```
Here we can verify that R automatically set the correct variable formats, where the gender and status (we will change this name to Event) are factors.

is.factor(two\_way\$gender) TRUE is.factor(two\_way\$status) TRUE is.factor(two\_way\$Anxiety\_level) FALSE

Changing column names: colnames(two\_way)<-c("Gender", "Event", "Anxiety")

(two\_way)

Gender Event Anxiety

1 female lecture 5 2 female lecture 4 3 female lecture 11 4 female lecture 13 5 female exam 14 6 female exam 19 7 female exam 11 8 female exam 8 9 male lecture 16 10 male lecture 5 11 male lecture 3

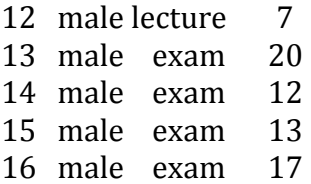

*Testing data for data relative normality and variance*

Here will extract both the Anxiety outcome across gender groups as well as create subsets of the data by gender to allow for more specific assessments, including separate assessments of anxiety variance and relative normality for females and males.

Extracting a subject of the dataset by gender using the subset() function, which employs a logical operator to extract specific elements of the data. To extract study data for female participants:

female<-subset(two\_way, Gender=="female", select=c("Event", "Anxiety")) female **Event Anxiety** 1 lecture 5 2 lecture 4 3 lecture 11 4 lecture 13 5 exam 14 6 exam 19  $7$  exam  $11$ 8 exam 8 Here we do the same for male participants:

male<-subset(two\_way, Gender=="male", select=c("Event", "Anxiety")) male Event Anxiety 9 lecture 16 10 lecture 5 11 lecture 3 12 lecture 7 13 exam 20  $14$  exam  $12$ 15 exam 13 16 exam 17

Testing normality using the Shapiro-Wilk test: first for females, then males, then test across groups without differentiating gender.

Testing female Anxiety by level: lecture shapiro.test(female\$Anxiety[female\$Event=="lecture"]) Shapiro-Wilk normality test

data: female\$Anxiety[female\$Event == "lecture"]  $W = 0.87832$ , p-value =  $0.3315$ 

Testing female Anxiety by level: exam shapiro.test(female\$Anxiety[female\$Event=="exam"]) Shapiro-Wilk normality test

data: female\$Anxiety[female\$Event == "exam"]  $W = 0.98403$ , p-value = 0.9252

Testing male Anxiety by level: lecture shapiro.test(male\$Anxiety[male\$Event=="lecture"]) Shapiro-Wilk normality test

data: male\$Anxiety[male\$Event == "lecture"]  $W = 0.86966$ , p-value = 0.2964

Testing male Anxiety by level: exam shapiro.test(male\$Anxiety[male\$Event=="exam"]) Shapiro-Wilk normality test

data: male\$Anxiety[male\$Event == "exam"]  $W = 0.92654$ , p-value = 0.5742

Testing across groups without differencing gender shapiro.test(two\_way\$Anxiety)

Shapiro-Wilk normality test

data: two way\$Anxiety  $W = 0.95404$ , p-value = 0.5563

None of the p-values where  $\lt 0.05$  suggesting these data are relatively normal.

The final test of normality will again entail using the  $qplot()$  to test relative normality of residuals. For the sake of brevity we will use  $qplot()$  to look just at total

Anxiety without differentiating Anxiety by specific levels (lecture, exam) or Anxiety or Gender. In this qplot the residuals look mostly aligned on the diagonal suggesting that the dataset is relatively normal.

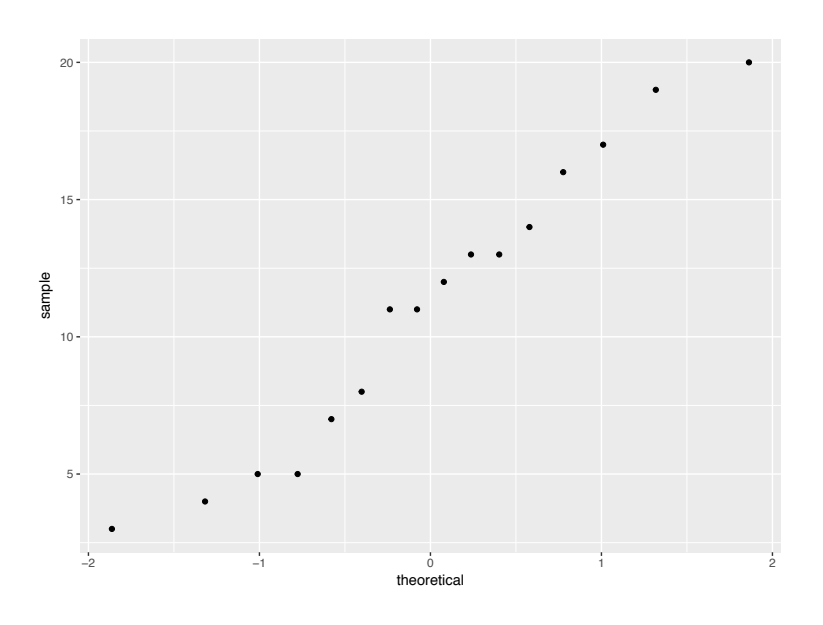

qplot(sample=two\_way\$Anxiety, stat="qq")

Conducting the Levene Tests, first for Anxiety by Gender, then Anxiety by Event, and finally for the interaction of Gender and Event.

leveneTest(two\_way\$Anxiety, two\_way\$Gender) Levene's Test for Homogeneity of Variance (center = median) Df  $F$  value  $Pr(>=F)$ group 1 0.6173 0.4452 14 leveneTest(two\_way\$Anxiety, two\_way\$Event) OK Levene's Test for Homogeneity of Variance (center = median) Df  $F$  value  $Pr(>=F)$ group  $1$  0.1197 0.7345 14 

Do the combinations of the factors (Gender and Event) have significant interactions such that significant differences in Anxiety variances for Gender x Event might result? 

leveneTest(two\_way\$Anxiety, interaction(two\_way\$Gender, two\_way\$Event)) Levene's Test for Homogeneity of Variance (center = median)

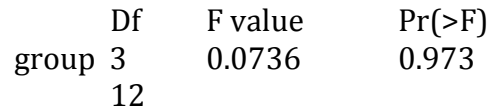

There was no indication of significantly different variances by group or resulting from an interaction: all p-values were  $> .05$ 

Graphs

This graph combines both female and male with Anxiety levels for lecture and exam. Interestingly, males show greater exam anxiety but less lecture anxiety (at least in our simulated data).

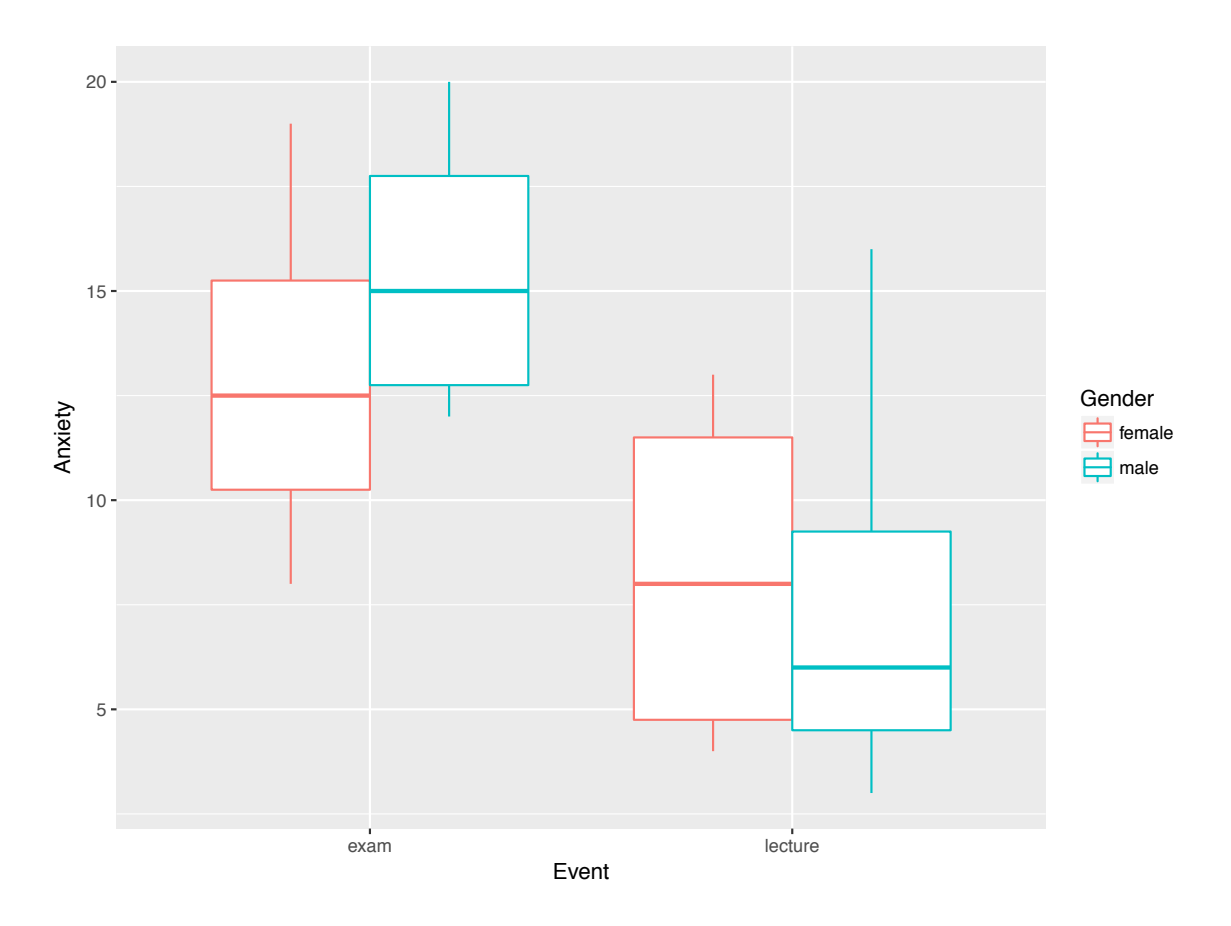

Looking specifically at the Anxiety means, variance and standard deviation for females and males, it is apparent that males do indeed have higher exam Anxiety relative to females. We will see if this is a significant difference with the two-way ANOVA. 

tapply(female\$Anxiety, female\$Event, mean) Event exam lecture 

*13.00 8.25* tapply(female\$Anxiety, female\$Event, var) Event exam lecture 22.00 19.58 tapply(female\$Anxiety, female\$Event, sd) shows mean anxiety based on Event exam lecture 4.690416 4.425306

Male Anxiety levels

tapply(male\$Anxiety, male\$Event, mean) exam lecture *15.50 7.75*  tapply(male\$Anxiety, male\$Event, var) exam lecture 13.67 32.92 tapply(male\$Anxiety, male\$Event, sd) exam lecture 3.69 5.74

This is the mean, variance and standard deviation of anxiety across groups without differentiating by gender:

tapply(two\_way\$Anxiety, two\_way\$Event, mean) exam lecture 14.25 8.00 tapply(two\_way\$Anxiety, two\_way\$Event, var) exam lecture 17.07 22.57143 tapply(two\_way\$Anxiety, two\_way\$Event, sd) exam lecture 4.13 4.75

Here we test for an indication of a possible *interaction*; this provides a critical early insight to a potential interaction effect (Gender x Event); parallel lines for males and females would suggest no interaction while intersecting or non-parallel lines suggest there is an interaction. The interaction plot below clearly displays nonparallel lines, suggesting a potential interaction. We will need to test if this interaction is significant with a two-way ANOVA.

interaction.plot(two\_way\$Gender, two\_way\$Event, log(two\_way\$Anxiety))

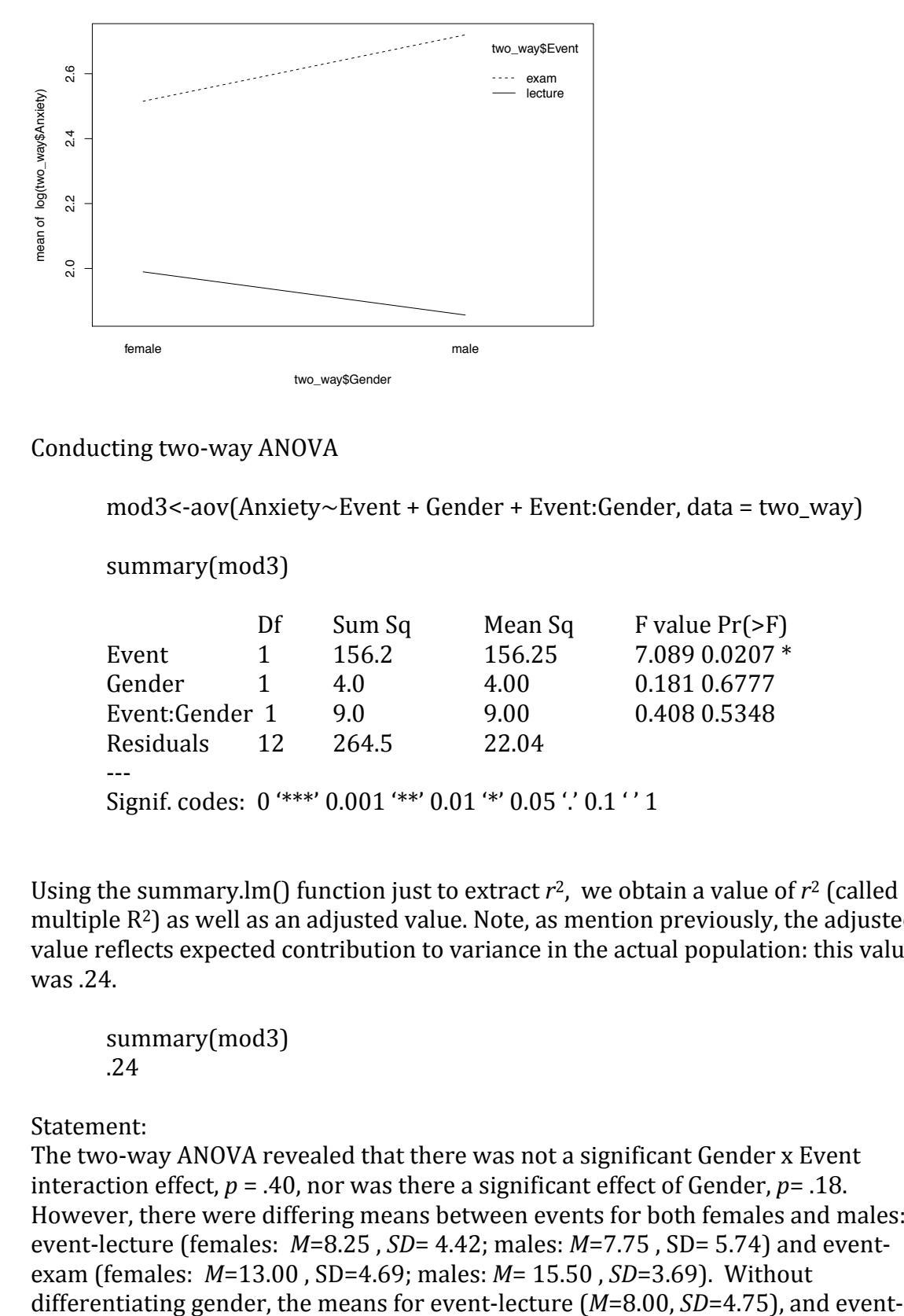

Conducting two-way ANOVA

 $mod3$  <-aov(Anxiety  $\sim$  Event + Gender + Event: Gender, data = two\_way)

summary(mod3)

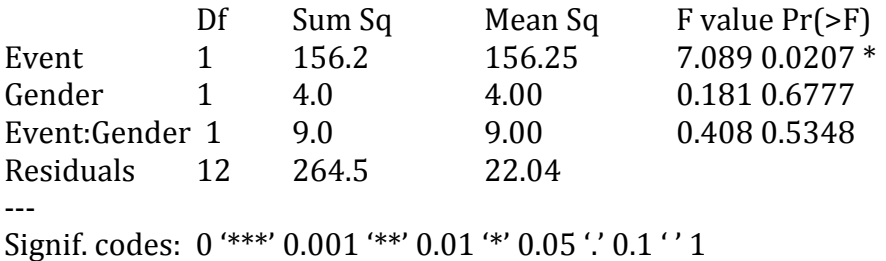

Using the summary.lm() function just to extract  $r^2$ , we obtain a value of  $r^2$  (called multiple  $R^2$ ) as well as an adjusted value. Note, as mention previously, the adjusted value reflects expected contribution to variance in the actual population: this value was .24.

summary(mod3) .24

Statement: 

The two-way ANOVA revealed that there was not a significant Gender x Event interaction effect,  $p = .40$ , nor was there a significant effect of Gender,  $p = .18$ . However, there were differing means between events for both females and males: event-lecture (females:  $M=8.25$ ,  $SD=4.42$ ; males:  $M=7.75$ ,  $SD=5.74$ ) and eventexam (females:  $M=13.00$ , SD=4.69; males:  $M=15.50$ , SD=3.69). Without

exam (*M*=14.25, *SD*= 4.13) differed. This difference between events proved to be significant, with a significant main effect of Event,  $p = .02$ ,  $r^2 = .24$ , which indicates that event accounted for 24% of the variance in anxiety levels.

There was not a significant effect of Gender nor was there a significant interaction of Gender x Event. Because only the main effect of Event was significant, we can run a pairwise test for Event, which below shows a significant main effect of Event (*p*) =.014)

Pairwise testing for Event

 $pairwise.ttest(two_way$Anxiety, two_way$Event, p.addjust method = "fdr")$ fdr= false discovery rate

Pairwise comparisons using t tests with pooled SD

data: two\_way\$Anxiety and two\_way\$Event

 exam lecture 0.014

P value adjustment method: fdr

Effect size

Here we use a basic Welch t-test to facilitate arriving at an effect size using  $r^2$  as the measure of effect strength; this t-test shows the same result as the pairwise test above, but running this t-test provides a very simple method of assigning a the t-test result to a variable  $(ta)$ , then extracting the statistic and df values to calculate  $r^2$ , which we find is .36.

```
ta<-t.test(two_way$Anxiety~two_way$Event,paired= FALSE, var.equal =
FALSE)
Welch Two Sample t-test
data: two way$Anxiety by two way$Event
t = 2.8076, df = 13.736, p-value = 0.01418
alternative hypothesis: true difference in means is not equal to 095 percent confidence interval:
 			1.466933	11.033067
sample estimates:
 mean in group exam mean in group lecture
14.25 8.00
```
 $t$  <-ta\$statistic $[[1]] -2.8$ df<-ta\$parameter[[1]] 13.73

$$
r^2 < -t^2/(t^2 + df) = .36
$$

Statement:

As already reported, the means for event-lecture ( $M=8.00$ ,  $SD=4.75$ ), and eventexam (*M*=14.25, *SD*= 4.13) differed. This difference between events proved to be significant, with a significant main effect of Event lecture and Event exam,  $p = .014$ .  $r^2$ =.36, which indicates that event alone accounted for 36% of the variance in anxiety levels.

\_\_\_\_\_\_\_\_\_\_\_\_\_\_\_\_\_\_\_\_\_\_\_\_\_\_\_\_\_\_\_\_\_\_\_\_\_\_\_\_\_\_\_\_\_\_\_\_\_\_\_\_\_\_\_\_\_\_\_\_\_\_\_\_\_\_\_\_\_\_\_\_\_\_\_\_\_\_\_

### *Repeated measures one-way ANOVA*

In repeated-measures ANOVA the same subjects (or entities) participate in all treatments. A big advantage of repeated-measures ANOVA is the variance in the response variable due personal or individual differences is removed from the error term; difference between treatments then, can not be due to difference between participating subjects given the same subject is in each treatment.

The error term, then, changes in the repeated-measures design. As conveyed by the schematic below, the error in repeated measures ANOVA now includes these withinsubject differences and any other variation not explained by the treatment effect. It must be underlined however, that within-subject individual differences are measured then removed from the denominator of the repeated-measures F-ratio. The removal of the variance of contributed by individual differences increases the power of repeated measures ANOVA relative to independent measures ANOVA

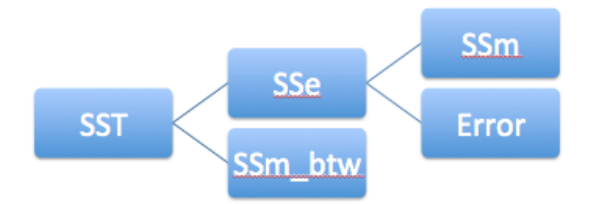

The dataset used in this repeated-measures ANOVA is, as noted at the outset, the same as dataset used in the one-way ANOVA example analysis. Details of the explanatory (reading program method) and response (reading composite score) variables can be found under *One-way ANOVA* (independent, unrelated measures) at the start of this document.

For the repeated-measures ANOVA however, a single column of individual subjects was added. Here is the dataset, imported for Excel as a csv.

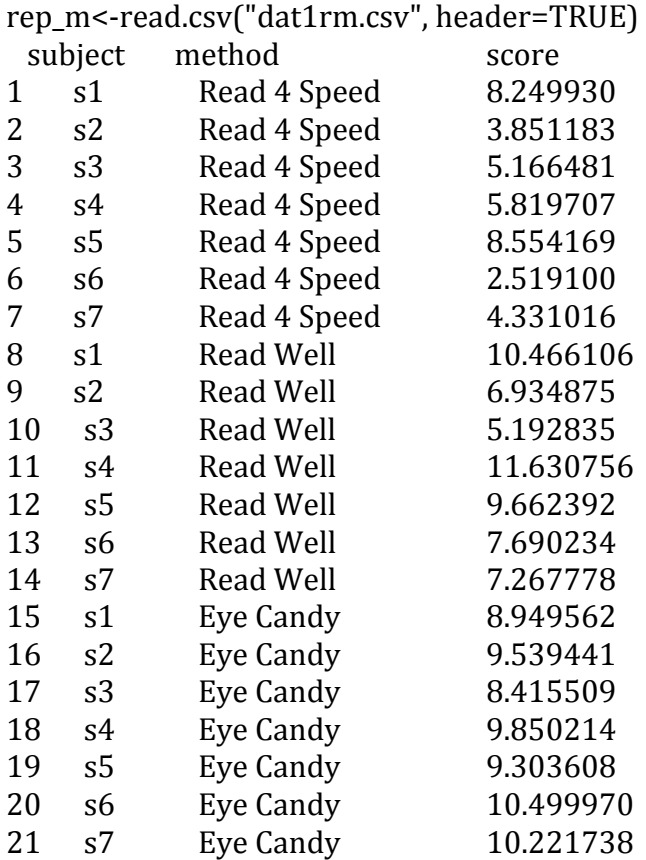

# Looking at data properties, to verify that R correctly formatted the data, distinguishing the factors (method and now subject as well).

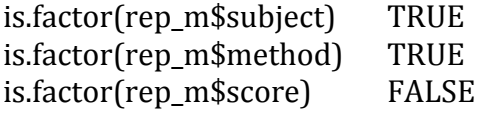

Here are the libraries used for repeated-measures: library(TH.data) library(ez) library(pastecs) library(multcomp) library(nlme) library(ggplot2) library(reshape2) library(car)

If we chose to create the data rather than import it, we could do so as follows: (this is not a necessary step here, as we have imported the data, and  $R$  has automatically determined the correct data formatting):

7 sets (norally levels) of 3 scores  $sub$ j<-gl(7, 3, labels= c("s1", "s2", "s3", "s4", "s5", "s6", "s7")  $)$ meth <- gl(3, 1, 21, labels =  $c("R4S", "RW", "EC"))$ ) table(meth) score1<-rep\_m[, "score"] dat5<-data.frame(subj, meth, score1) dat5[order(dat5\$meth),] just reorders by method

Note, that because this is the same dataset (same explanatory and response variables) as in the independent ANOVA example, the tests of normality and variance will have the same outcome; graphs will be the same; means and standard deviations will be the same across groups, and pairwise tests will be the same. As consequence none of these assessments are repeated here.

What will differ, however, is the power of the omnibus. Also, repeated-measures requires a change in assumptions. With repeated-measures ANOVA the same entities are in each treatment. But this violates the independent ANOVA assumption that scores are independent given scores across treatment conditions will be likely related by virtue of being derived from the same participant or entity. Consequently, a standard F-ratio will be inaccurate (Field, 2012).

The new assumption that arises out of repeated-measures version of ANOVA, is referred to as sphericity. Sphericity assumes that the extent of dependence between pairs of treatment conditions is approximately equal. Mauchly's test is often used to assess if the assumption of sphericity has been met. The repeated-measures assumption of sphericity is akin to the assumption of homogeneity of variance in independent ANOVA.

library(ez)

We will use the ezANOVA $($ ) function for repeated-measures initially, where  $dv =$  dependent/response variable; wid=subject, the unique case identifier; within= method, the explanatory/independent variable DFn= effect df; DFd= error df; ges= generalized eta-squared

```
mod5<-ezANOVA(data=rep_m, dv=.(score), wid= .(subject), within=
.(method), detailed= TRUE, type=2)
mod5
$ANOVA
```
\$ANOVA Effect DFn DFd SSn SSd F  $p > .05$  ges 1 (Intercept) 1 6 1282.5 30.31 253.83 3.881649e-06 \* 0.9526534 2 method 2 12 60.83 33.43 **10.919** 1.989086e-03  $*0.4883104$ \$'Mauchly's Test for Sphericity' Effect W  $p < 0.05$ 2 method 0.887657 0.7423572

\$`Sphericity Corrections` Effect  $GGe$   $p[GG]$   $p[GG] < .05$  HFe  $p[HF]$   $p[HF] < .05$ 2 method 0.8990033 0.003023708 \* 1.259646 0.001989086 \*

Note that, using the very same data used for one-way independent ANOVA the repeated-measures ANOVA had a higher F-ratio: 10.92 for repeated-measures one-way compared to 8.59 for independent one-way. As noted at the start this section, this increase in power to reject the null hypothesis is because repeatedmeasures removes a portion of the error from the denominator, which shrinks the F-ratio error. 

The SSn is the SS of the repeated-measures effect (SSm or the model) and this value is  $60.83$ , and this is the same as in the independent one-way ANOVA SSm. The SSd is sum of squares for the residual (unsystematic, unexplained variance), which is 33.43. However, in the independent one-way ANOVA the sum of squares for the residuals was 63.74. Obviously, this is a large difference in total residual. Further look at the steps to the final outcome of the F-ratio for the repeated-measures and the independent ANOVA respectively as it illustrates the impact of the reduced error to result in a higher repeated-measures F-ratio:

*Repeated-measures ANOVA outcome* SS mean square residual:  $S\ddot{\text{d}}$  df:  $33.42687/12= 2.785$ SSn (or SSm) mean square:  $60.83155/2 = 30.41$ F-ratio: 30.41/2.785573= **10.919**

*Independent ANOVA outcome* SS mean square residual:  $S\text{Sr/df: } 63.74/18 = 3.54$ SSm mean square:  $60.83/2 = 30.415$ F-ratio: 30.415/3.54= **8.589**

Mauchly's test is non-significant  $(p=0.74)$  for sphericity indicating that sphericity is likely not a concern with this data. If Mauchly's test was significant we would need

to consult the Greenhouse and Geisser (1959) or Huynh and Feldt (1976) p-values which are corrected for sphericity.

Finally, a final omnibus test using a multilevel model was conducted mainly to provide additional perspective on the fit of the model (the SSm with the predictor) relative to baseline, where the predictor (explanatory variable) is not included. The dataset used is again the same one used for both one-way independent and repeated-measures ANOVA: the explanatory variable was reading "method", and the response variable was reading "score".

# library(nlme)

The baseline result vs. the model with the predictor  $(mod 6)$ 

baseline<-lme(score $\sim$ 1, random= $\sim$ 1|subject, data= rep\_m, method= "ML")  $mod6$  <-lme(score~method, random=  $\sim$ 1|subject, data=rep\_m,method="ML")

Comparing the baseline model with no predictor to the model the predictor method anova(baseline, mod6)

Model df AIC BIC logLik Test L.Ratio p-value baseline 1 3 102.98361 106.11718 -48.49181 mod6 2 5 92.04028 97.26289 -41.02014 1 vs 2 14.94333 6e-04

The AIC (Akaike information criteria) measures how well a model fits the data, but also penalizes the model incrementally as predictors are added; with AIC more predictors will earn a higher penalty so parsimony with predictors is favored. BIC (Baysian information criterion) and it too penalizes the model based on number of predictors.

The model (mod6) including the predictor (method) has lower AIC and BIC values than the baseline model without the predictor, and the L.Ratio (likelihood ratio; (which compares the two tests: baseline and mod6) indicate that the predictor model (mod6) is a significantly better fit ( $p < .001$ ) relative to the baseline model.

End